#### DUT MMI – IUT de Marne-la-Vallée 11/03/2020 M2202 – Algorithmique et développement web

# **Cours 3 (partie 2) Les tris**

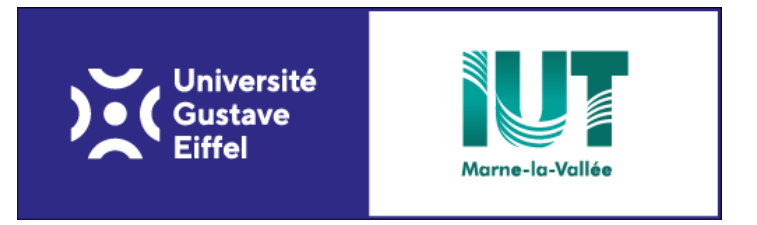

Philippe Gambette

#### **Plan du cours 3 – Les tris**

- Les tris
- Le tri par sélection
- Le tri à bulles

#### • Les tris

- Le tri par sélection
- Le tri à bulles

**Entrée :**

**Ensemble** d'éléments **tous comparables deux à deux** par un ordre **≤**

**Sortie :**

Éléments **triés selon cet ordre**, du plus petit au plus grand

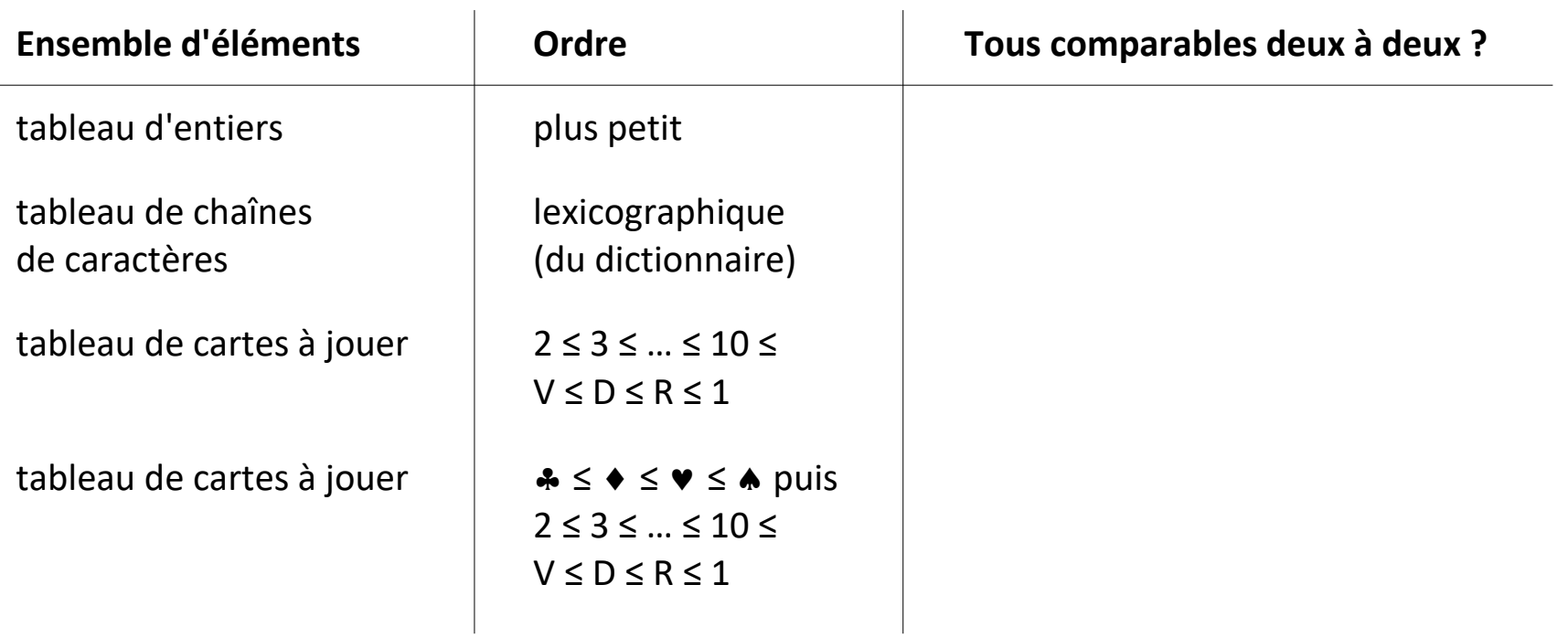

**Entrée :**

**Ensemble** d'éléments **tous comparables deux à deux** par un ordre **≤**

**Sortie :**

Éléments **triés selon cet ordre**, du plus petit au plus grand

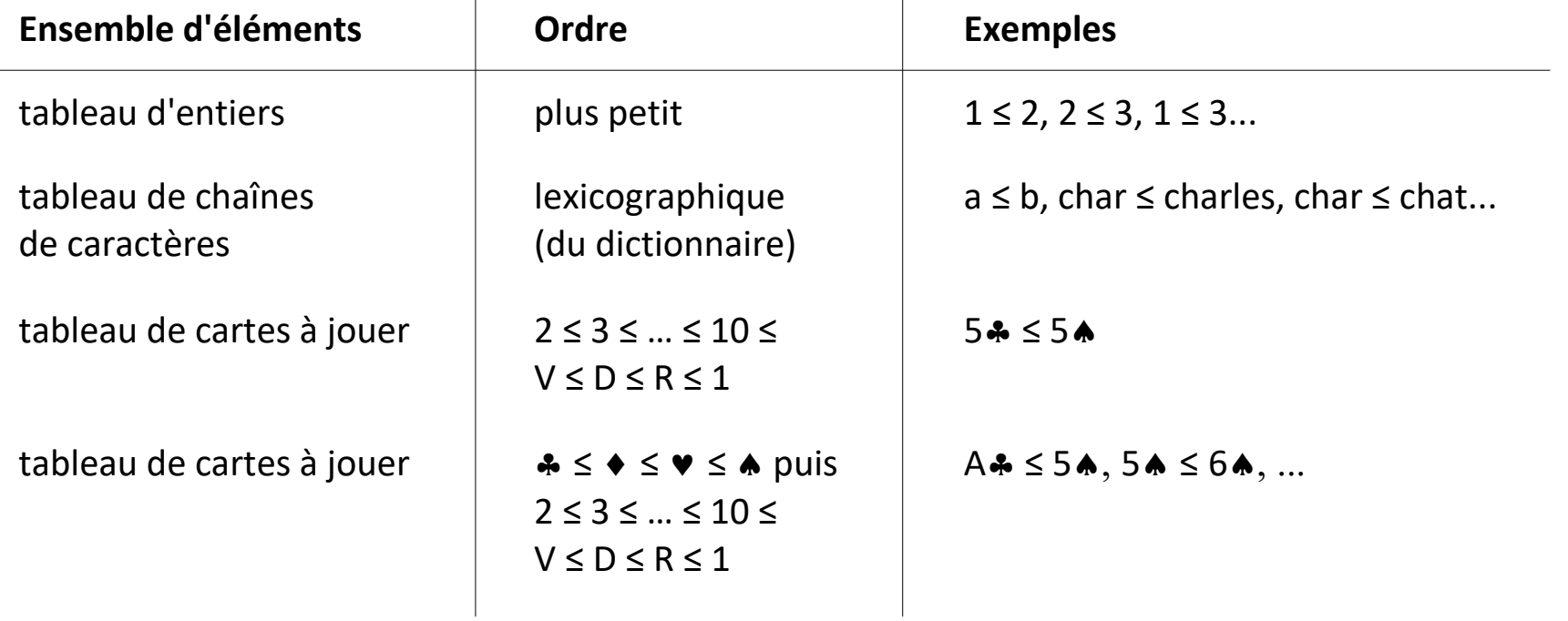

**Entrée :**

**Ensemble** d'éléments **tous comparables deux à deux** par un ordre **≤**

**Sortie :**

Éléments **triés selon cet ordre**, du plus petit au plus grand

Exemple avec un tableau d'entiers :

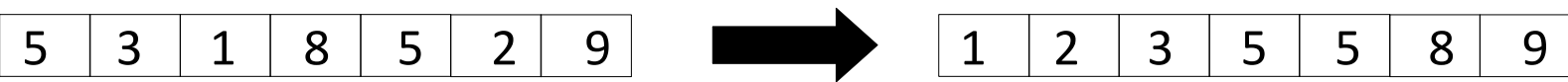

En anglais : trié = **sorted** trier = **to sort**

**Entrée :**

**Ensemble** d'éléments **tous comparables deux à deux** par un ordre **≤**

**Sortie :**

Éléments **triés selon cet ordre**, du plus petit au plus grand

Exemple avec un tableau d'entiers :

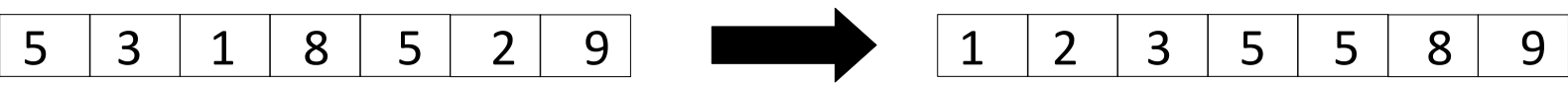

En anglais : trié = sorted trier = to sort

Algorithme **inferieurOuEgal** Entrées : ? Type de sortie : ?

*Exemple :* **inferieurOuEgal**(5,8) renvoie ...

**Entrée :**

**Ensemble** d'éléments **tous comparables deux à deux** par un ordre **≤**

**Sortie :**

Éléments **triés selon cet ordre**, du plus petit au plus grand

Exemple avec un tableau d'entiers :

5 3 1 8 5 2 9 1 2 3 5 5 8 9

En anglais : trié = sorted trier = to sort

Algorithme **inferieurOuEgal** Entrées : deux entiers *a* et *b* Type de sortie : booléen

*Exemple :* **inferieurOuEgal**(5,8) renvoie VRAI

#### **Plan du cours 3 – Les tris**

- Les tris
- Le tri par sélection
- Le tri à bulles

**Idée** : à la *i*-ième étape, on prend le plus petit élément à partir de la *i*-ième case (comprise) et on l'échange avec l'élément de la *i*-ième case.

#### *La "minute culturelle"*

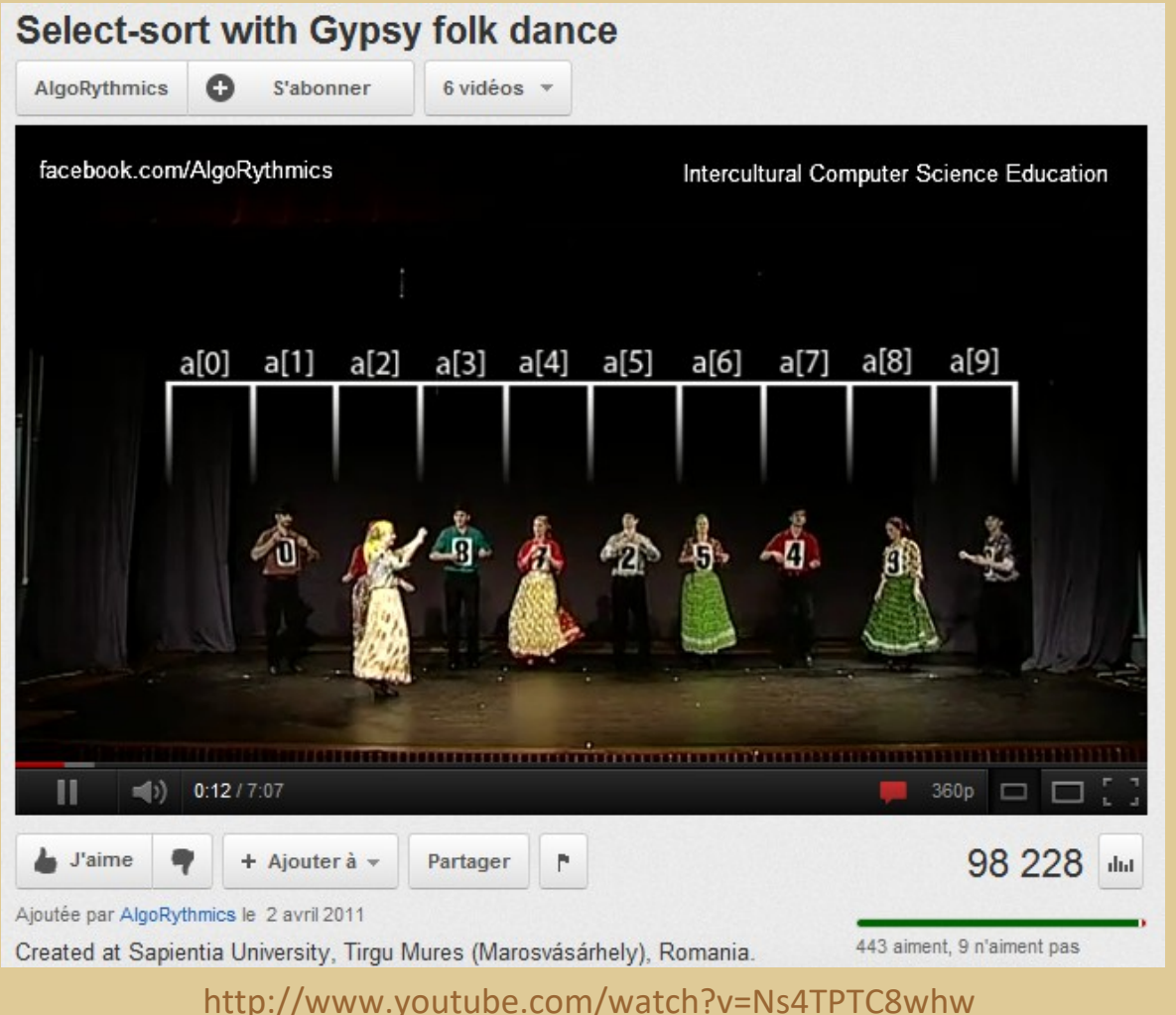

**Idée** : à la *i*-ième étape, on prend le plus petit élément à partir de la *i*-ième case (comprise) et on l'échange avec l'élément de la *i*-ième case.

Exemple avec un tableau d'entiers :

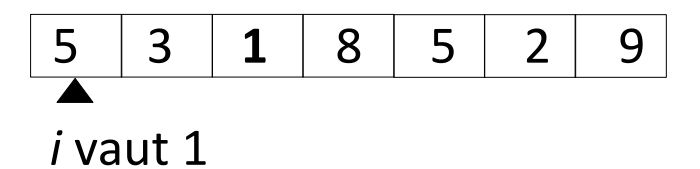

**Idée** : à la *i*-ième étape, on prend le plus petit élément à partir de la *i*-ième case (comprise) et on l'échange avec l'élément de la *i*-ième case.

Exemple avec un tableau d'entiers :

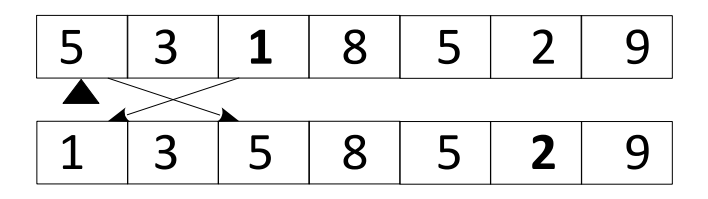

**Idée** : à la *i*-ième étape, on prend le plus petit élément à partir de la *i*-ième case (comprise) et on l'échange avec l'élément de la *i*-ième case.

Exemple avec un tableau d'entiers :

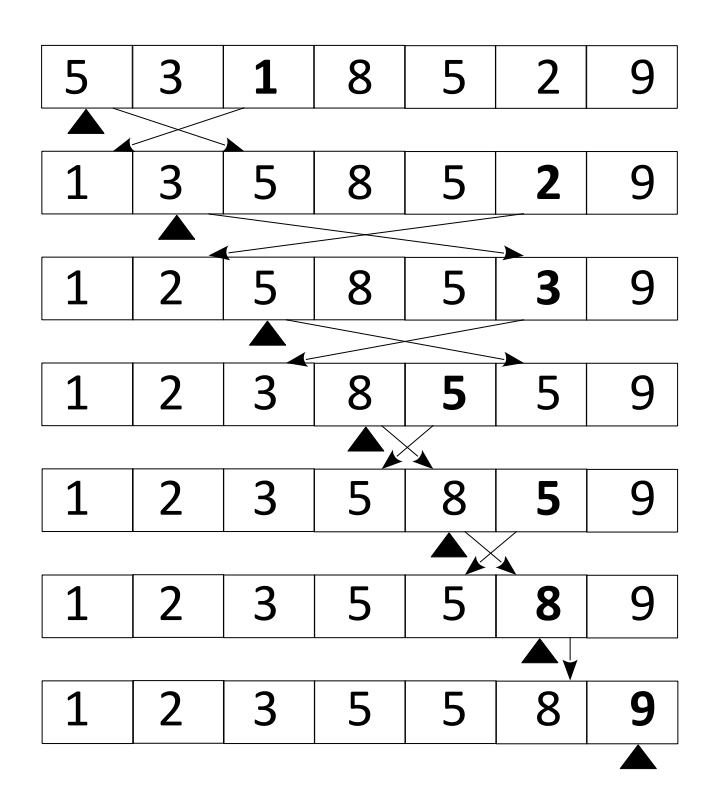

Tri **en place** :

on arrive à trier le tableau sans avoir besoin de créer un nouveau tableau.

**Idée** : à la *i*-ième étape, on prend le plus petit élément à partir de la *i*-ième case (comprise) et on l'échange avec l'élément de la *i*-ième case.

Exemple avec un tableau d'entiers :

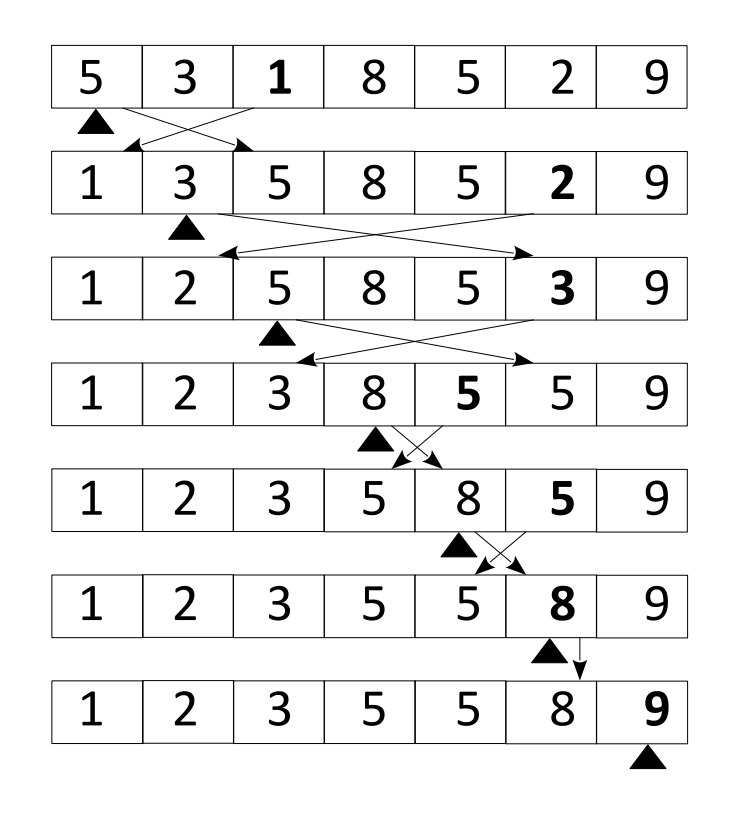

#### Algorithme **positionMinimum**

Entrée : tableau d'entiers *tab*, entier *debut* Type de sortie : entier Variables : entiers *position, i* et *min* Début

**Idée** : à la *i*-ième étape, on prend le plus petit élément à partir de la *i*-ième case (comprise) et on l'échange avec l'élément de la *i*-ième case.

Exemple avec un tableau d'entiers :

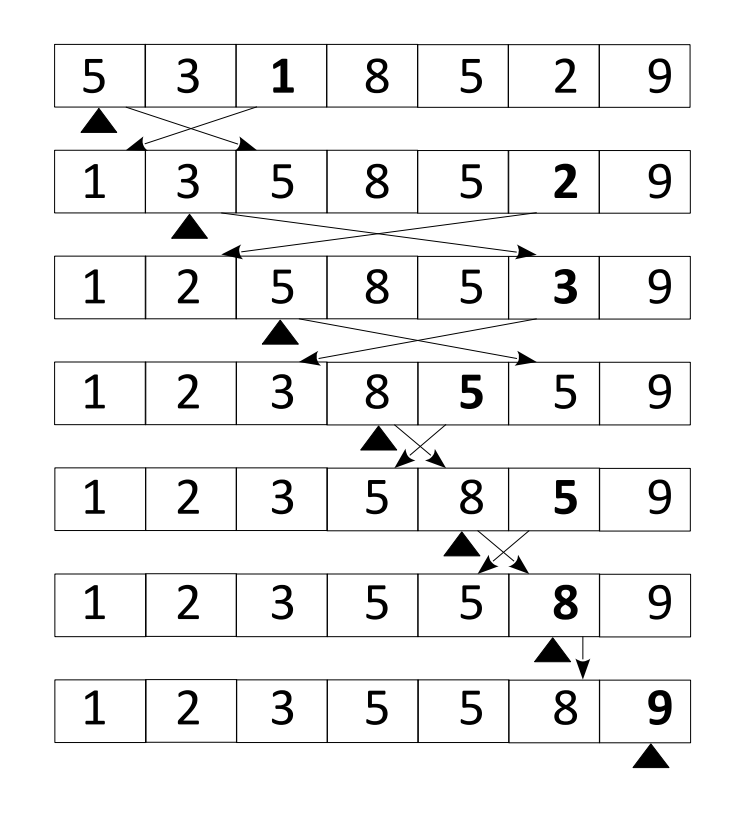

Algorithme **positionMinimum** Entrée : tableau d'entiers *tab*, entier *debut* Type de sortie : entier Variables : entiers *position, i* et *min* Début *position* ← *debut*  $min \leftarrow \text{case}(tab, debut)$  $i \leftarrow$  *debut*  Tant que *i* ≤ **longueur**(*tab*) faire : Si **case**(*tab*,*i*)<*min* alors : *position*  $\leftarrow i$  $min \leftarrow \text{case}(tab,i)$ Fin si  $i \leftarrow i+1$  Fin Tant que renvoyer *position* Fin

**Idée** : à la *i*-ième étape, on prend le plus petit élément à partir de la *i*-ième case (comprise) et on l'échange avec l'élément de la *i*-ième case.

Exemple avec un tableau d'entiers :

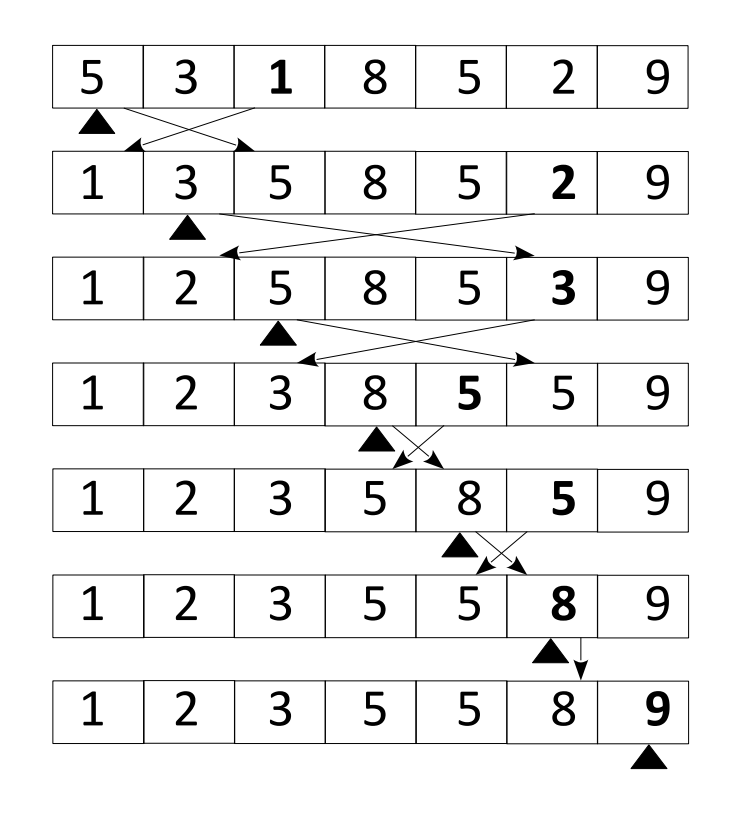

Algorithme **triSelection** Entrée : tableau d'entiers *tab* Type de sortie : tableau d'entiers Variables : entiers *i, temp*, *posMin* Début

**Idée** : à la *i*-ième étape, on prend le plus petit élément à partir de la *i*-ième case (comprise) et on l'échange avec l'élément de la *i*-ième case.

Exemple avec un tableau d'entiers :

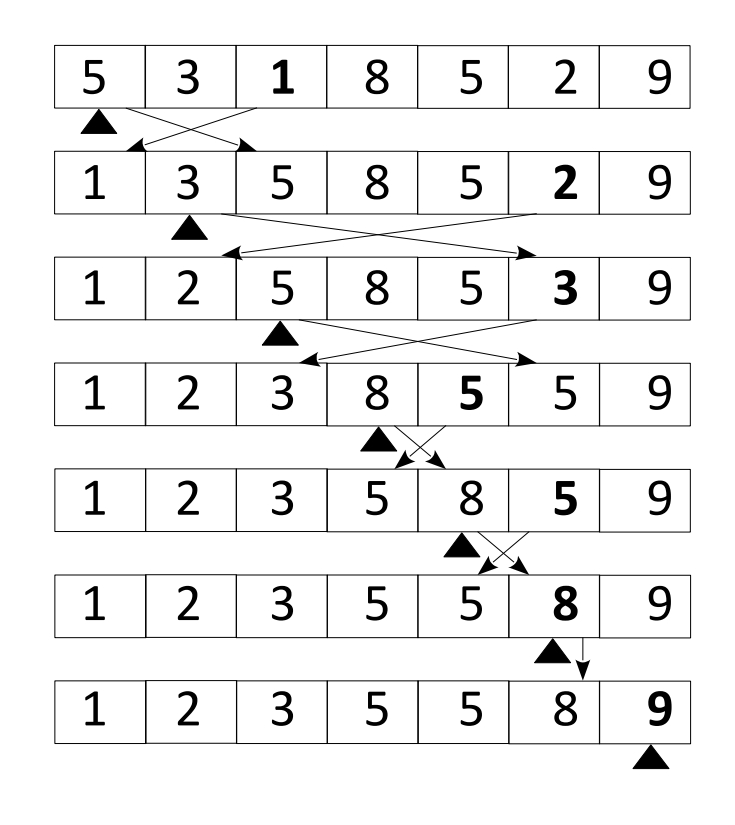

#### Algorithme **triSelection** Entrée : tableau d'entiers *tab*

Type de sortie : tableau d'entiers Variables : entiers *i, temp*, *posMin* Début

 $i \leftarrow 1$ 

 Tant que *i* < **longueur**(*tab*) faire : *posMin* ← **positionMinimum**(*tab*,*i*) //*posMin* peut être égal à *i*  $temp \leftarrow case(tab,i)$  **case**(*tab*,*i*) ← **case**(*tab*,*posMin*) **case**(*tab*,*posMin*) ← *temp*  $i \leftarrow i+1$  Fin Tant que renvoyer *tab*

- Les tris
- Le tri par sélection
- Le tri à bulles

**Idée** : tant que le tableau n'est pas trié, on le parcourt en effectuant l'opération suivante à la *i*-ième case : si elle est supérieure à la suivante, on les échange.

Exemple avec un tableau d'entiers :

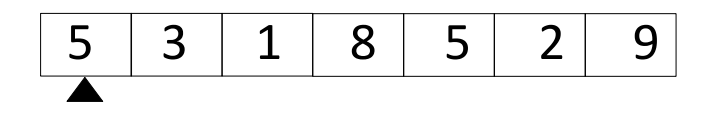

**Idée** : tant que le tableau n'est pas trié, on le parcourt en effectuant l'opération suivante à la *i*-ième case : si elle est supérieure à la suivante, on les échange.

Exemple avec un tableau d'entiers : *Étape 1 :*

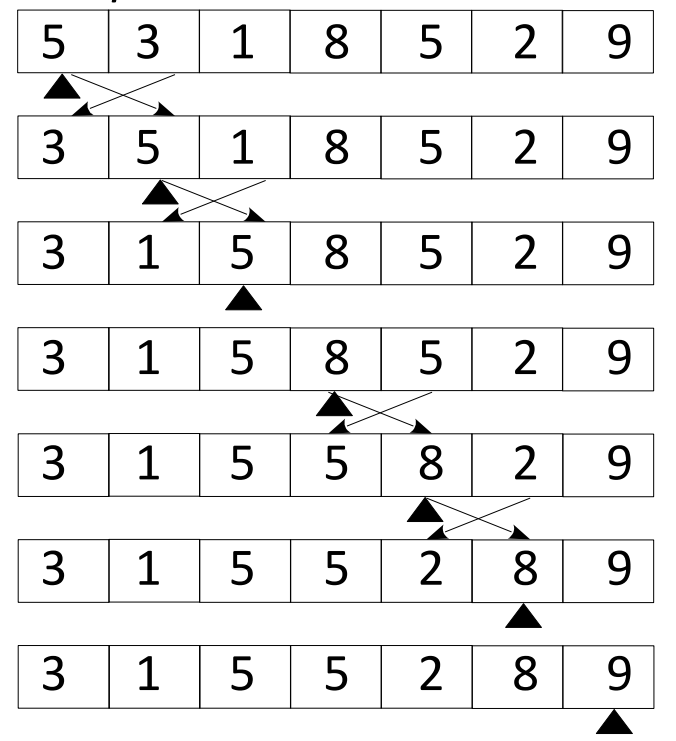

Tableau trié ?

**Idée** : tant que le tableau n'est pas trié, on le parcourt en effectuant l'opération suivante à la *i*-ième case : si elle est supérieure à la suivante, on les échange.

Exemple avec un tableau d'entiers :

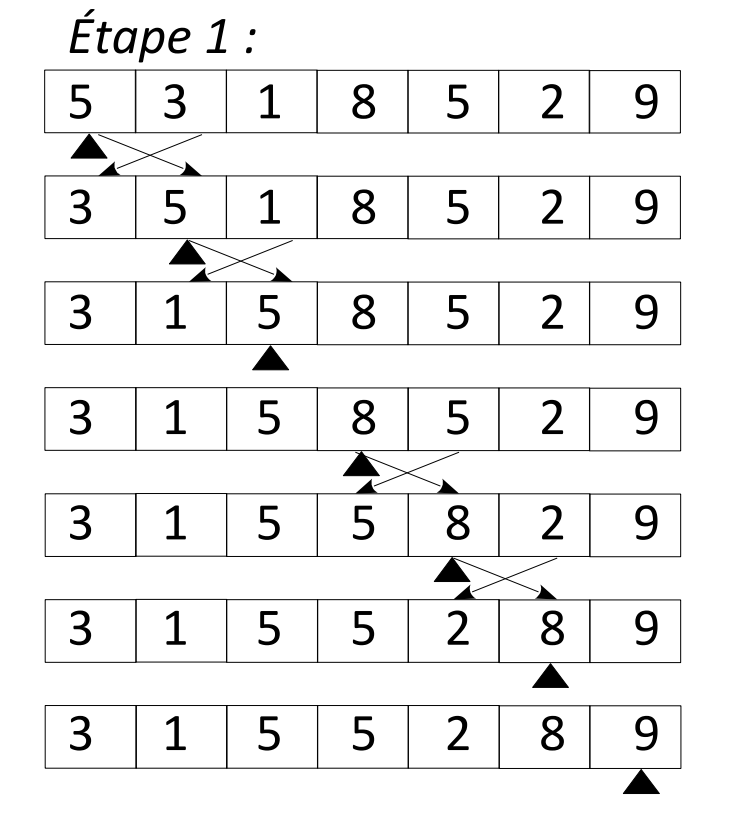

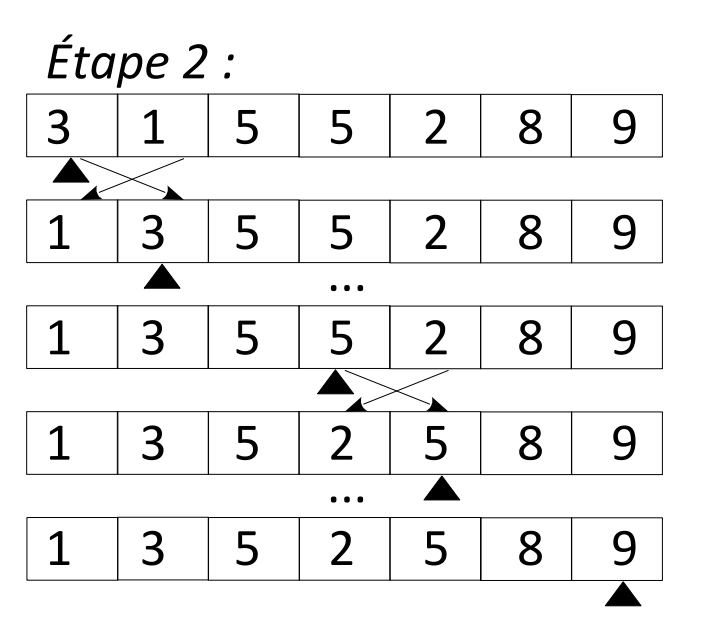

Tableau trié ?

**Idée** : tant que le tableau n'est pas trié, on le parcourt en effectuant l'opération suivante à la *i*-ième case : si elle est supérieure à la suivante, on les échange.

Exemple avec un tableau d'entiers :

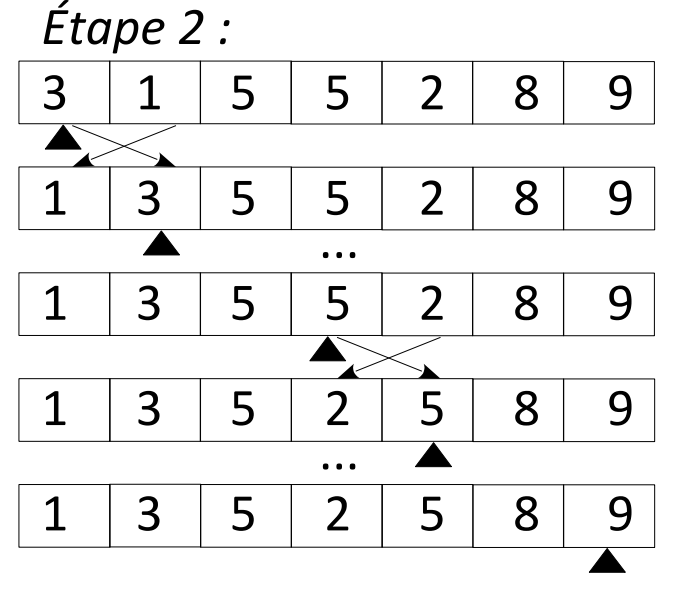

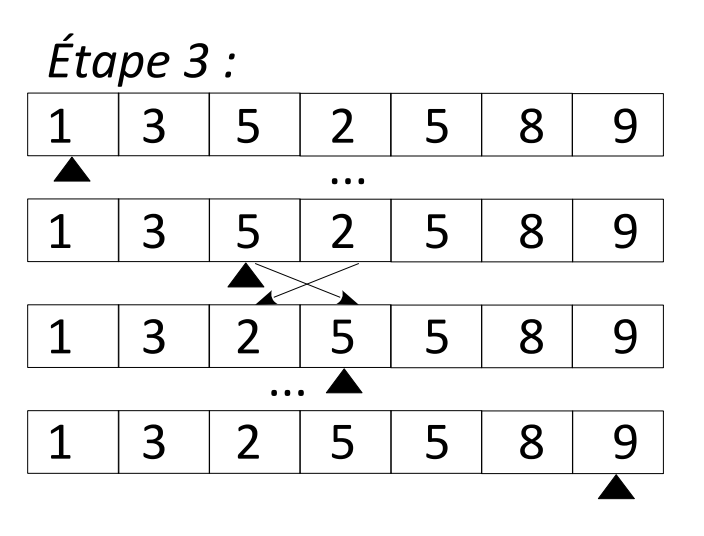

Tableau trié ?

**Idée** : tant que le tableau n'est pas trié, on le parcourt en effectuant l'opération suivante à la *i*-ième case : si elle est supérieure à la suivante, on les échange.

Exemple avec un tableau d'entiers :

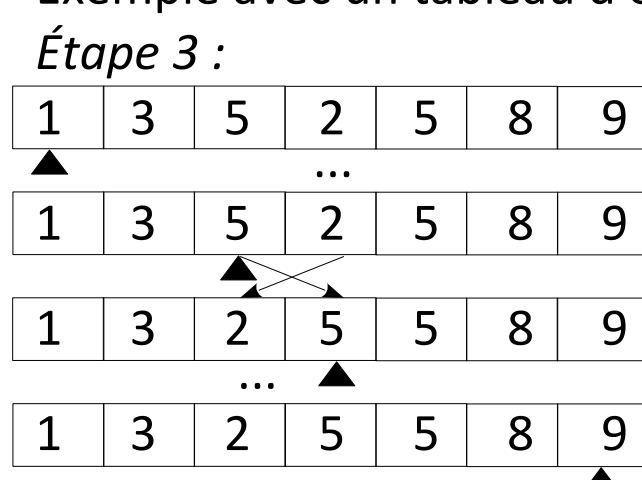

Tableau trié ?

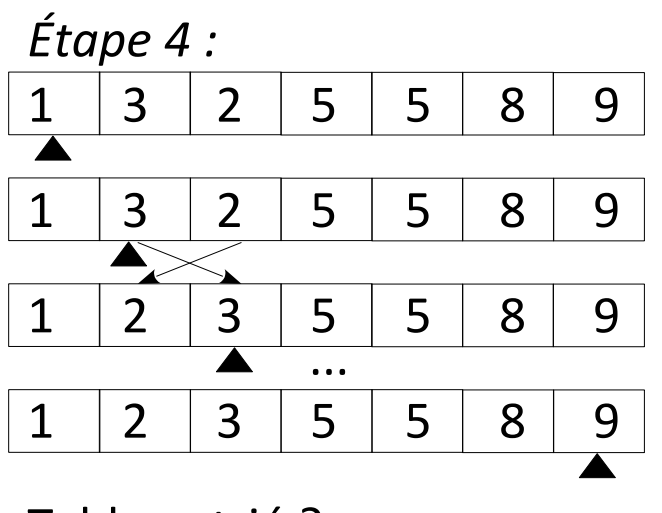

Tableau trié ?

Oui.